# МИНИСТЕРСТВО ПРОСВЕЩЕНИЯ РОССИЙСКОЙ ФЕДЕРАЦИИ

#### министерство образования Красноярского края

# отдел образования администрации Уярского района

#### МБОУ "Сушиновская СОШ"

#### РАССМОТРЕНО

руководитель МО

СОГЛАСОВАНО УТВЕРЖДЕНО

Коливашко Л.В.

директор

учителей естественнозаместитель директора по УВР

научного цикла <sup>=</sup>и ГофманИ.И.

протокол №1 от «30» августа 2023 г.

приказ NºO-26 Шишмарева Е.К от «31» августа 2023 г. протокол №1 от «30» августа <sup>2023</sup> г.

### РАБОЧАЯ ПРОГРАММА

#### учебного предмета «Информатика»

(для детей с умственной отсталостью)

для обучающихся 7-9 классов

с.Сушиновка, 2023

Рабочая программа по учебному предмету «Информатика» для 7-9 классов разработана с соответствии с требованиями ФГОС ООО (стандарты второго поколения) – приказом Министерства образования и науки РФ от 19 декабря 2014 г. №1599 «Об утверждении федерального государственного стандарта обучающихся с умственной отсталостью (интеллектуальными нарушениями»; Письма Министерства образования и науки Российской Федерации от 11.03.2016 № ВК452/07 «О введении ФГОС ОВЗ» Методические рекомендации по вопросам введения ФГОС обучающихся с ОВЗ и ФГОС образования обучающихся с умственной отсталостью (интеллектуальными нарушениями); Примерной адаптированной основной общеобразовательной программой обучающихся с умственной отсталостью (интеллектуальными нарушениями) (вариант 1), протокол от 22 декабря 2015 года №4/15; Количество часов на изучение предмета в 7 классе 1 час в неделю, 34 часа в год; в 8 классе 1 час в неделю. В 9 классе - 1 час в неделю.

### **Планируемые результаты освоения учебного предмета «Информатика»**

К личностным результатам освоения предмета относятся:

1) осознание себя как гражданина России; формирование чувства гордости за свою Родину;

2) воспитание уважительного отношения к иному мнению, истории и культуре других народов;

3) сформированность адекватных представлений о собственных возможностях, о насущно необходимом жизнеобеспечении;

4) овладение начальными навыками адаптации в динамично изменяющемся и развивающемся мире;

5) овладение социально-бытовыми навыками, используемыми в повседневной жизни;

6) владение навыками коммуникации и принятыми нормами социального взаимодействия;

7) способность к осмыслению социального окружения, своего места в нем, принятие соответствующих возрасту ценностей и социальных ролей;

8) принятие и освоение социальной роли обучающегося, проявление социально значимых мотивов учебной деятельности;

9) сформированность навыков сотрудничества с взрослыми и сверстниками в разных социальных ситуациях;

10) воспитание эстетических потребностей, ценностей и чувств;

11) развитие этических чувств, проявление доброжелательности,

эмоционально-нравственной отзывчивости и взаимопомощи, проявление сопереживания к чувствам других людей;

12) сформированность установки на безопасный, здоровый образ жизни, наличие мотивации к творческому труду, работе на результат, бережному отношению к материальным и духовным ценностям;

13) проявление готовности к самостоятельной жизни.

Предметные

*Минимальный уровень:*

- представление о персональном компьютере как техническом средстве, его основных устройствах и их назначении;
- выполнение элементарных действий с компьютером и другими средствами ИКТ, используя безопасные для органов зрения, нервной системы, опорнодвигательного аппарата эргономичные приёмы работы;
- выполнение компенсирующих физических упражнений (минизарядка);
- пользование компьютером для решения доступных учебных задач с простыми информационными объектами (текстами, рисунками и др.).

*Достаточный уровень:*

- представление о персональном компьютере как техническом средстве, его основных устройствах и их назначении;
- выполнение элементарных действий с компьютером и другими средствами ИКТ, используя безопасные для органов зрения, нервной системы, опорнодвигательного аппарата эргономичные приёмы работы;
- выполнение компенсирующих физических упражнений (минизарядка);
- пользование компьютером для решения доступных учебных задач с простыми информационными объектами (текстами, рисунками и др.), доступными электронными ресурсами;
- пользование компьютером для поиска, получения, хранения, воспроизведения и передачи необходимой информации;
- запись (фиксация) выборочной информации об окружающем мире и о себе самом с помощью инструментов ИКТ.

# ИНФОРМАТИКА (VII-IX классы)

### **Содержание учебного предмета**

В результате изучения курса информатики у учащихся с умственной отсталостью (интеллектуальными нарушениями) будут сформированы представления, знания и умения, необходимые для жизни и работы в современном высокотехнологичном обществе. Обучающиеся познакомятся с приёмами работы с компьютером и другими средствами икт, необходимыми для решения учебнопознавательных, учебно-практических, житейских и профессиональных задач.

Кроме того, изучение информатики будет способствовать коррекции и развитию познавательной деятельности и личностных качеств обучающихся

с умственной отсталостью (интеллектуальными нарушениями) с учетом их индивидуальных возможностей.

Практика работы на компьютере: назначение основных устройств компьютера для ввода, вывода, обработки информации; включение и выключение компьютера и подключаемых к нему устройств; клавиатура, элементарное представление о правилах клавиатурного письма, пользование мышью, использование простейших средств текстового редактора. Соблюдение безопасных приёмов труда при работе на компьютере; бережное отношение к техническим устройствам.

Работа с простыми информационными объектами (текст, таблица, схема, рисунок): преобразование, создание, сохранение, удаление. Ввод и редактирование небольших текстов. Вывод текста на принтер. Работа с рисунками в графическом редакторе, программах WORD И POWER POINT. Организация системы файлов и папок для хранения собственной информации в компьютере, именование файлов и папок.

Работа с цифровыми образовательными ресурсами, готовыми материалами на электронных носителях

# **Содержание учебного предмета**

# **7 класс**

Введение. Техника безопасности. (2ч)

Техника безопасности при работе на ПК. Совершенствование ПК, современные компьютерные технологии.

История развития вычислительной техники. (1ч)

Устройство компьютера(10ч)

Информация. Компьютер - универсальное устройство ввода, обработки и вывода информации. Работа с клавиатурным тренажёром. Буква, значок, цифра.

Устройства ввода информации. Устройства вывода информации.

Системный блок. Назначение блока. Процессор, жёсткий диск, карта памяти, оперативная память, звуковая карта, видеокарта. Память ПК: внутренняя и внешняя. Назначение памяти и ее виды. Флэш-память. Оперативная и долговременная память компьютера.

Обработка текстовой информации. Текстовый редактор Word (10ч) Создание таблицы в текстовом документе.

Панель меню, вкладка Вставка. Таблица. Вставка таблицы в документ или рисование таблицы в документе. Параметры таблицы. Заполнение ячеек таблицы.

Вкладка Конструктор. Вкладка Макет. Корректировка созданной таблицы. Обработка числовой информации в электронных таблицах. Табличный редактор Excel (11ч)

Знакомство с Excel. Окно программы Excel Лист, книга в программе Excel. Ячейки. Перемещение от одной ячейки к другой. Диаграмма. Создание

диаграммы. Вставка диаграммы для представления и сравнения данных. Линейная диаграмма. Круговая диаграмма. Построение графиков. Действие сложение с помощью программы Excel. Решение примеров на сложение многозначных чисел.

Вычитание, умножение, деление с помощью программы Excel. Решение задач в Excel. Решение примеров на все действия в программе Excel. Повторение (1 час)

# **8 класс**

Введение. Правила техники безопасности при работе на компьютере. (2ч).

Техника безопасности при работе на ПК. Совершенствование ПК, современные

компьютерные технологии

Устройство компьютера(4ч).

Периферийное устройство - сканер. Сканирование рисунка, сохранение его как

отдельный файл. Периферийное устройство - принтер. Распечатка рисунка, небольшого текста.

Обработка числовой информации в электронных таблицах. Табличный редактор Excel (14 ч).

Программа Excel.Действия: сложение и вычитание в программе Excel.

Составление и решение практических задач, решение примеров. Действия умножение и деление в программе Excel. Решение практических задач и примеров.

Распределение чисел в порядке возрастания и убывания. Расположение слов в алфавитном порядке. Диаграммы в программе Excel. Создание диаграммы,

наглядно показывающей практическую задачу. Графики в программе Excel.

Добавление изображения в документ Excel. Дополнение построенного графика и диаграммы рисунком, изображением. Сборник ClipArt или Файл, с найденными ранее и сохранёнными картинками.

Обработка мультимедийной информации. Программа PowerPoint (14ч).

Запуск программы PowerPoint. Слайды. Создание слайдов. Создание рисунка в программе PowerPoint. Работа с фигурами. Вкладка Формат. Инструменты для работы с фигурами. Дизайн. Создание рисунка из нескольких фигур на одном слайде. Упорядочивание фигур. Создание рисунка из нескольких фигур на одном слайде, группировка фигур, раскрашивание фигур. Формат. Дизайн. Работа с клипами. Создание слайдов с клипами. Картинки, фотографии и звуки, расположенные по темам или ключевым словам. Работа с диаграммами, графиками. Работа с текстом. Надпись как фигура WordArt. Формат.

Повторение (1 час)

**9 класс**

1. Компьютер как универсальное устройство для обработки информации (9 часов)

Программная обработка данных на компьютере. Устройство компьютера. Файлы и файловая система. Программное обеспечение компьютера. Графический интерфейс операционных систем и приложений. Представление информационного пространства с помощью графического интерфейса. Компьютерные вирусы и антивирусные программы.

Компьютерный практикум

Практическая работа № 1 «Работа с файлами с использованием файлового менеджера».

Практическая работа № 2 «Форматирование диска».

Практическая работа № 3 «Установка даты и времени с использованием графического интерфейса операционной системы».

2. Обработка текстовой информации (9 часов)

Создание документов в текстовых редакторах. Ввод и редактирование документа. Сохранение и печать документов. Форматирование документа.

Таблицы. Компьютерные словари и системы машинного перевода текстов.

Системы оптического распознавания документов.

Компьютерный практикум

Практическая работа № 4 «Тренировка ввода текстовой и числовой информации с помощью клавиатурного тренажёра».

Практическая работа № 5 «Вставка в документ формул».

Практическая работа № 6 «Форматирование символов и абзацев».

Практическая работа № 7 «Создание и форматирование списков».

Практическая работа № 8 «Вставка в документ таблицы, её форматирование и заполнение данными».

Практическая работа № 9 «Перевод текста с помощью компьютерного словаря».

Практическая работа №10 «Сканирование и распознавание «бумажного» текстового документа»

3. Обработка графической информации (7 часов)

Растровая и векторная графика. Интерфейс и основные возможности графических редакторов. Растровая и векторная анимация.

Компьютерный практикум

Практическая работа № 11 «Редактирование изображений в растровом графическом редакторе».

Практическая работа № 12 «Создание рисунков в векторном графическом редакторе».

Практическая работа № 13 «Анимация».

4. Коммуникационные технологии (7 часов)

Информационные ресурсы Интернета. Поиск информации в Интернете.

Электронная коммерция в Интернете.

Компьютерный практикум

Практическая работа № 14 «Путешествие по Всемирной паутине».

Практическая работа № 15 «Работа с электронной почтой».

Практическая работа № 16 «Загрузка файлов из Интернета».

Практическая работа № 17 «Поиск информации в Интернете».

1. Повторение (1 час)

# **Тематическое планирование с определением основных видов учебной деятельности обучающихся на период 2022-2025 учебный год**

7-9 класс

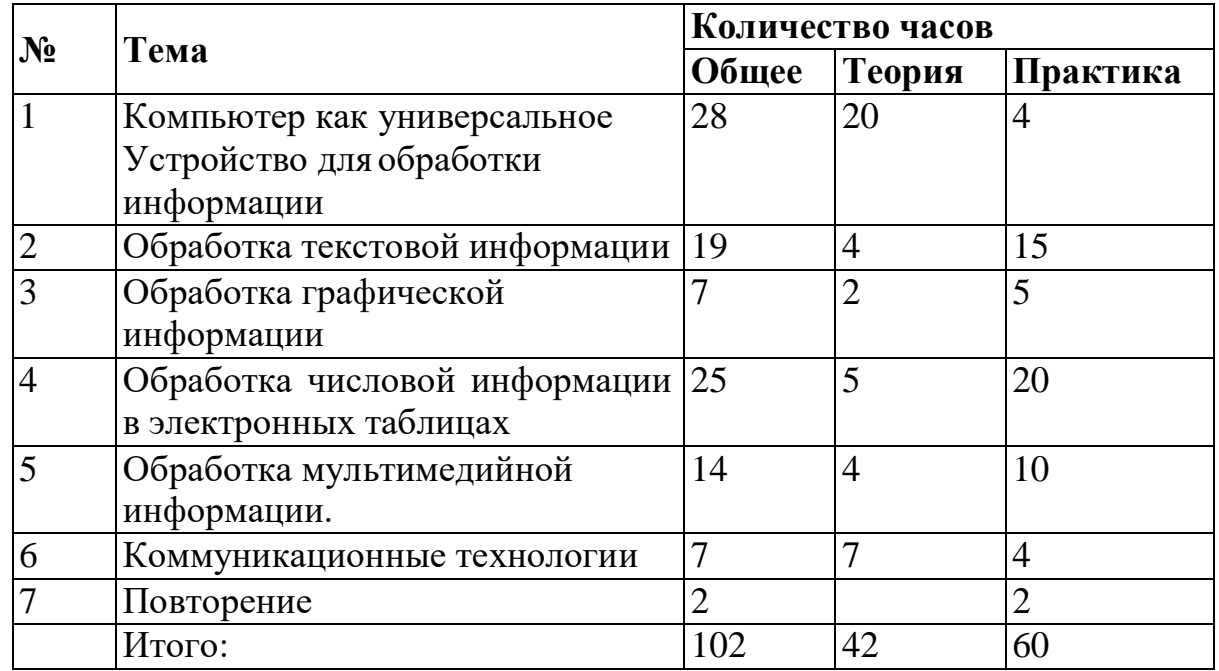

# **Календарно-тематическое планирование 7 класс**

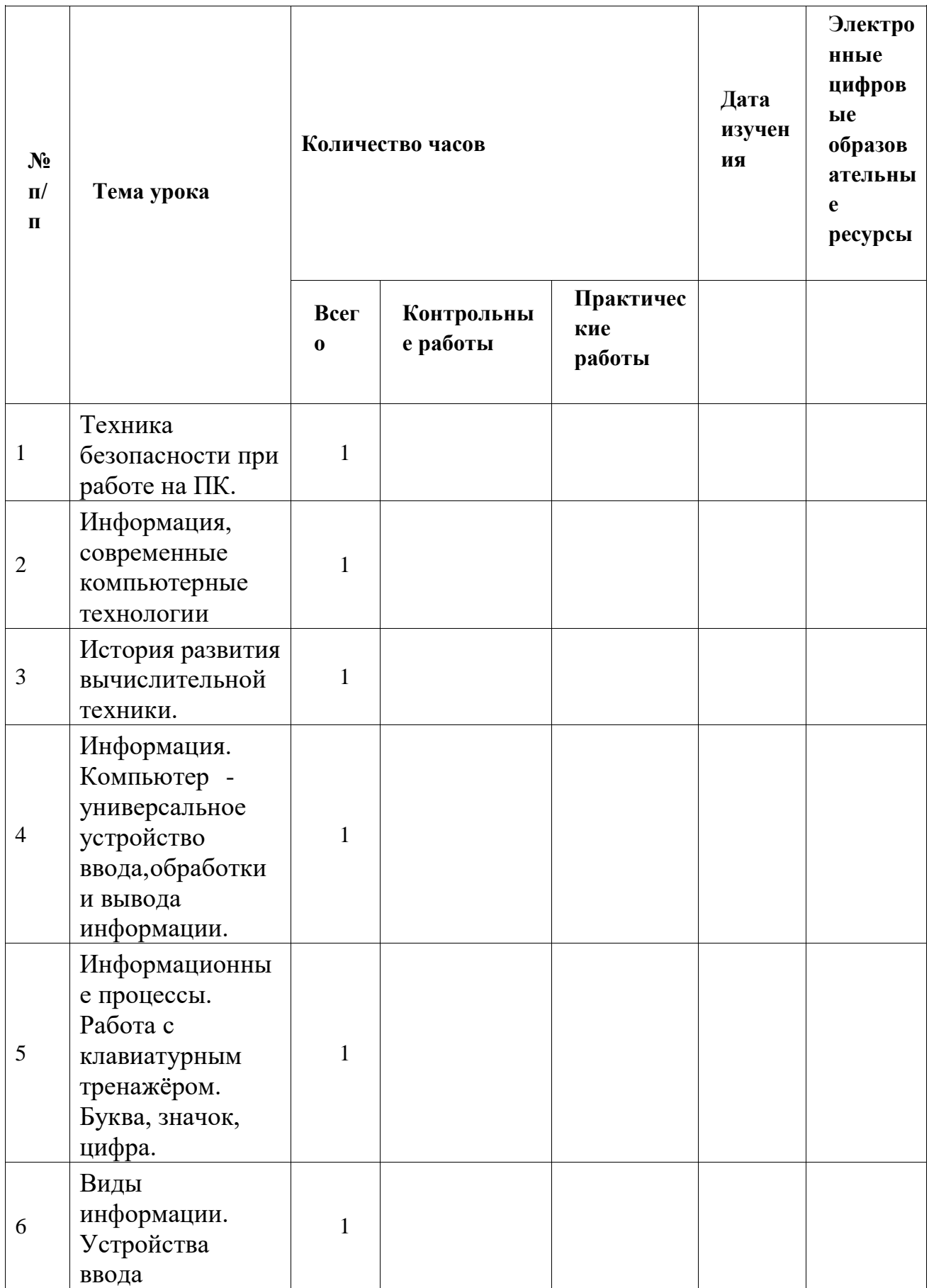

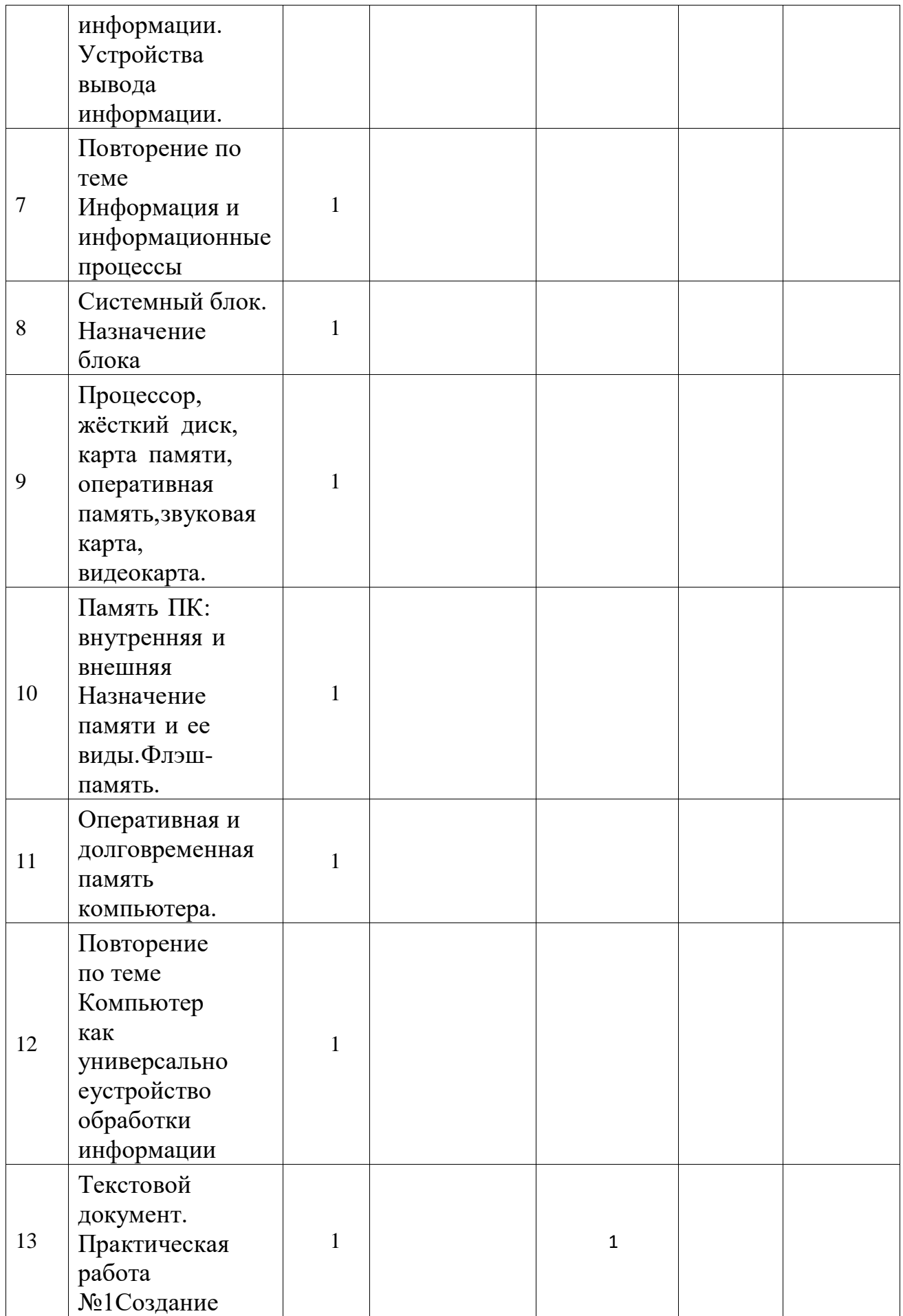

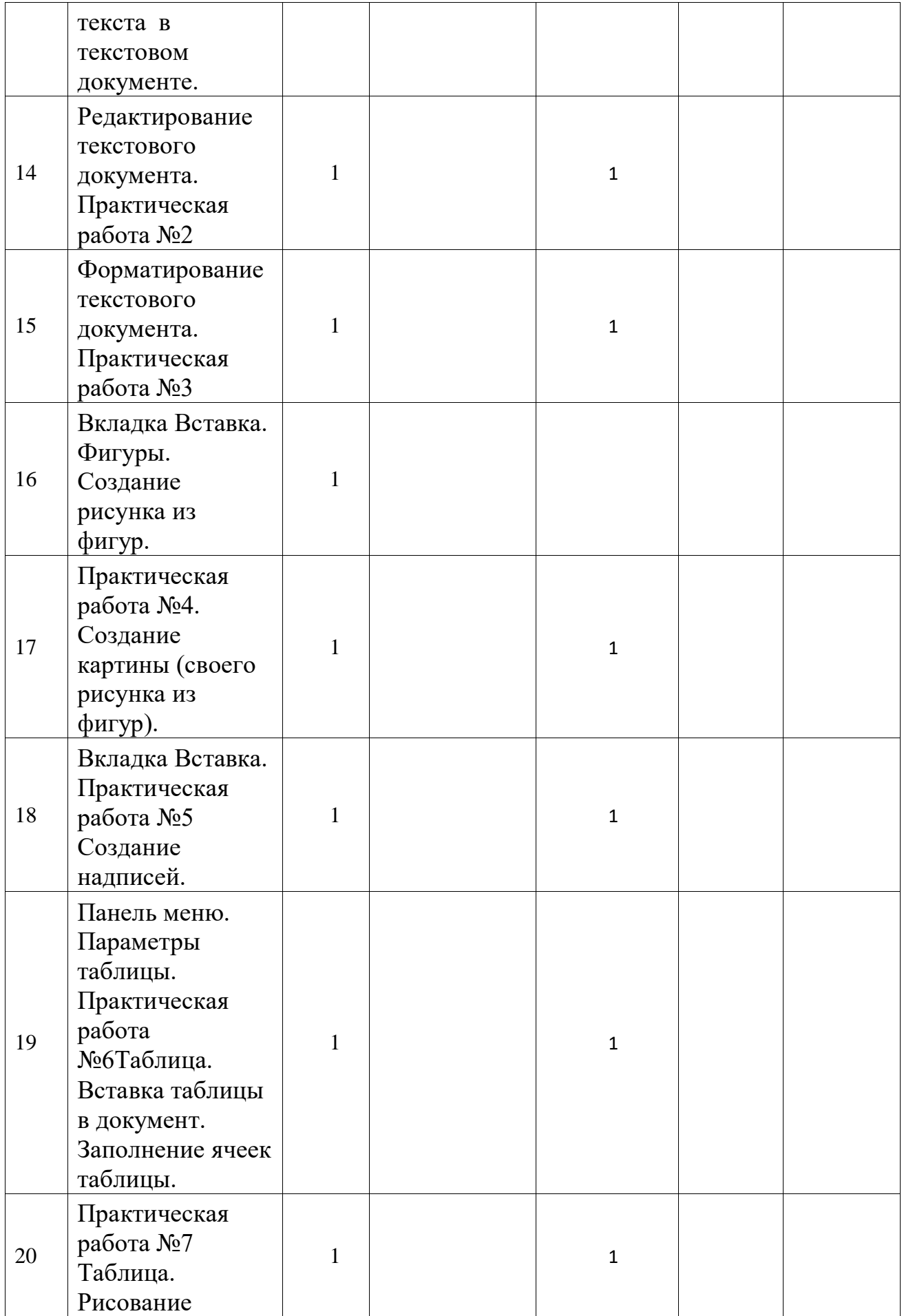

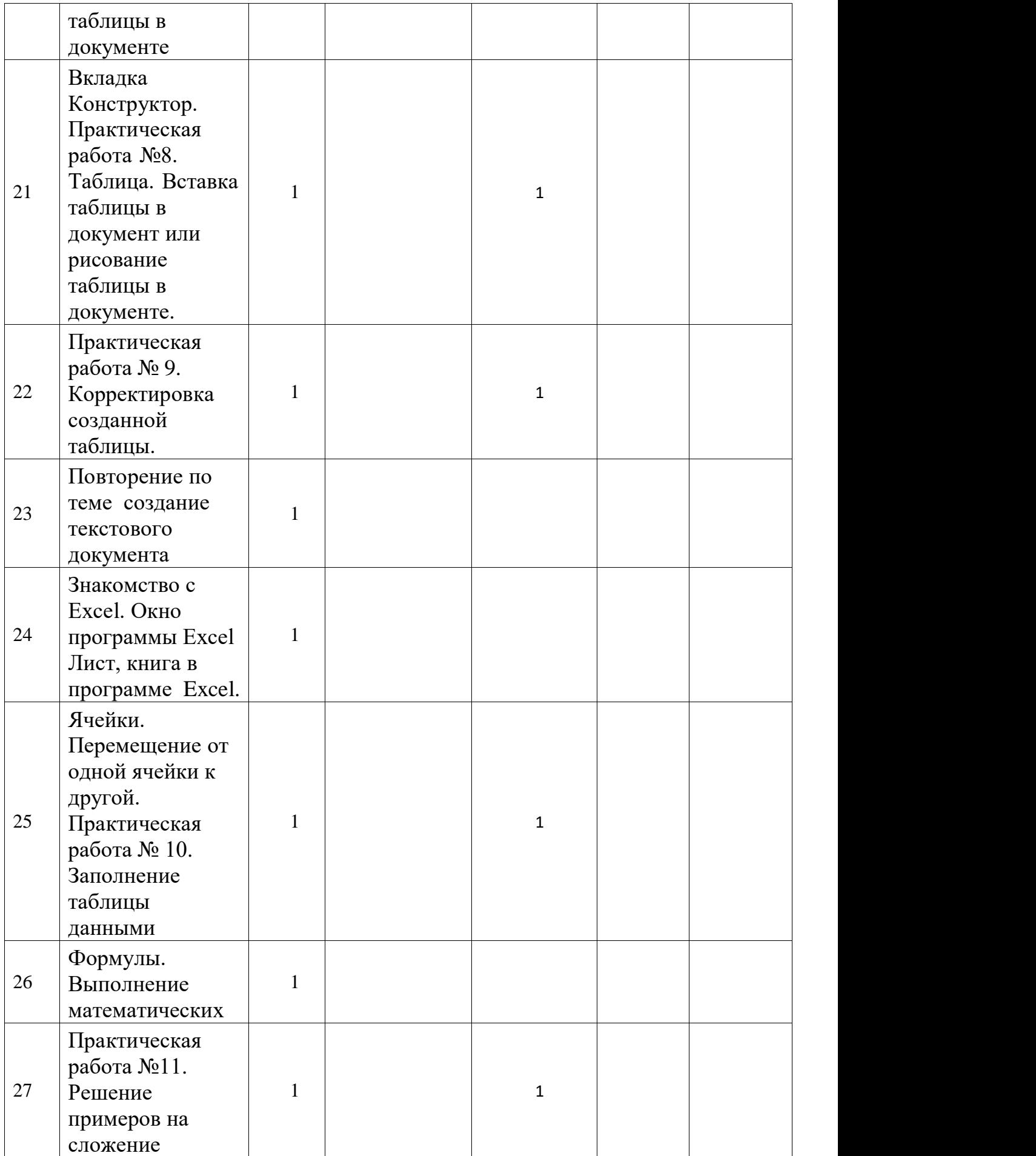

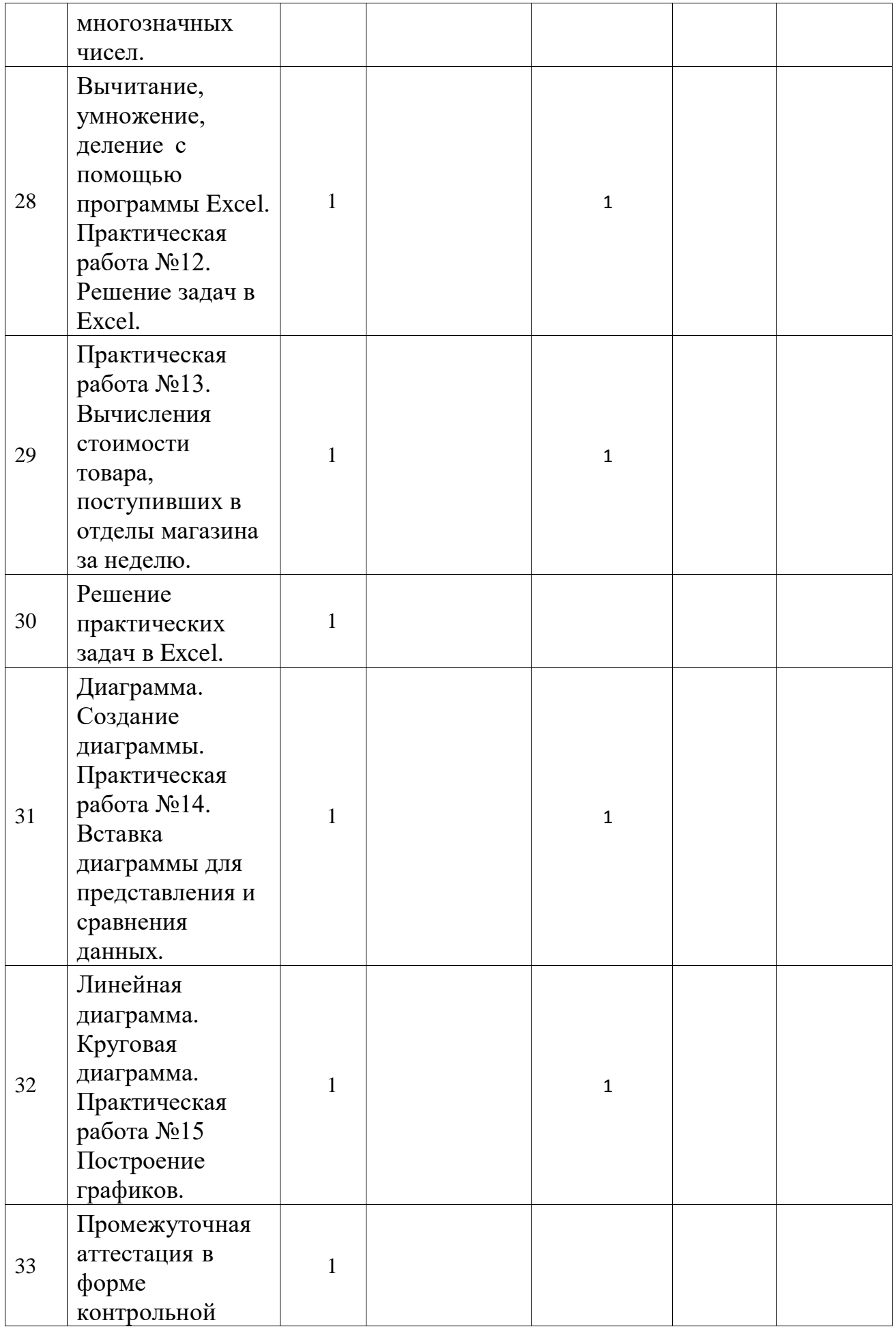

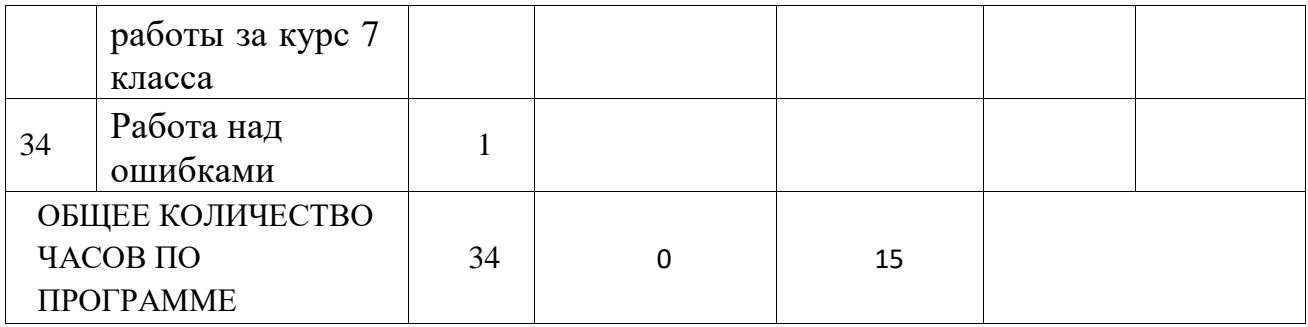

# **Календарно-тематическое планирование 8 класс**

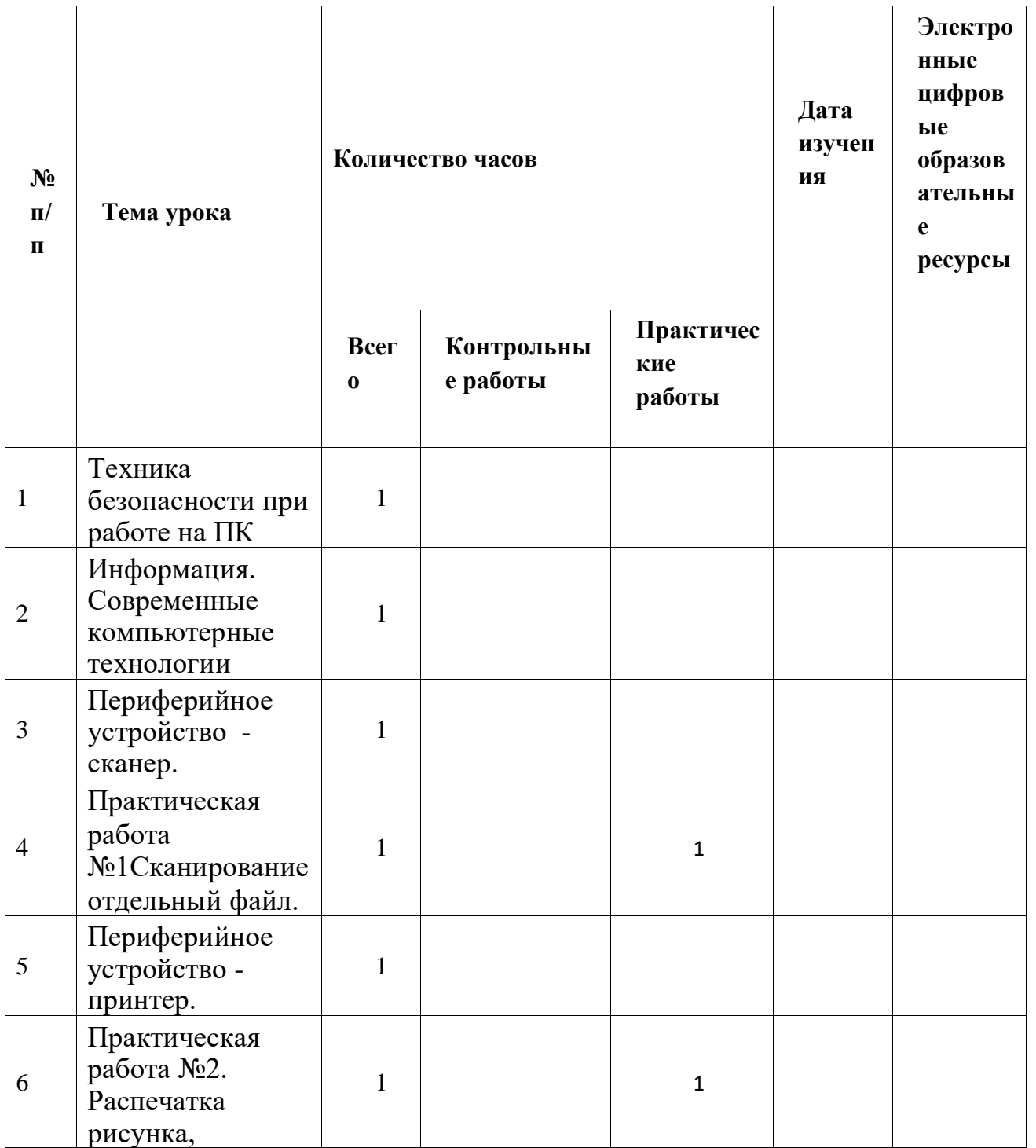

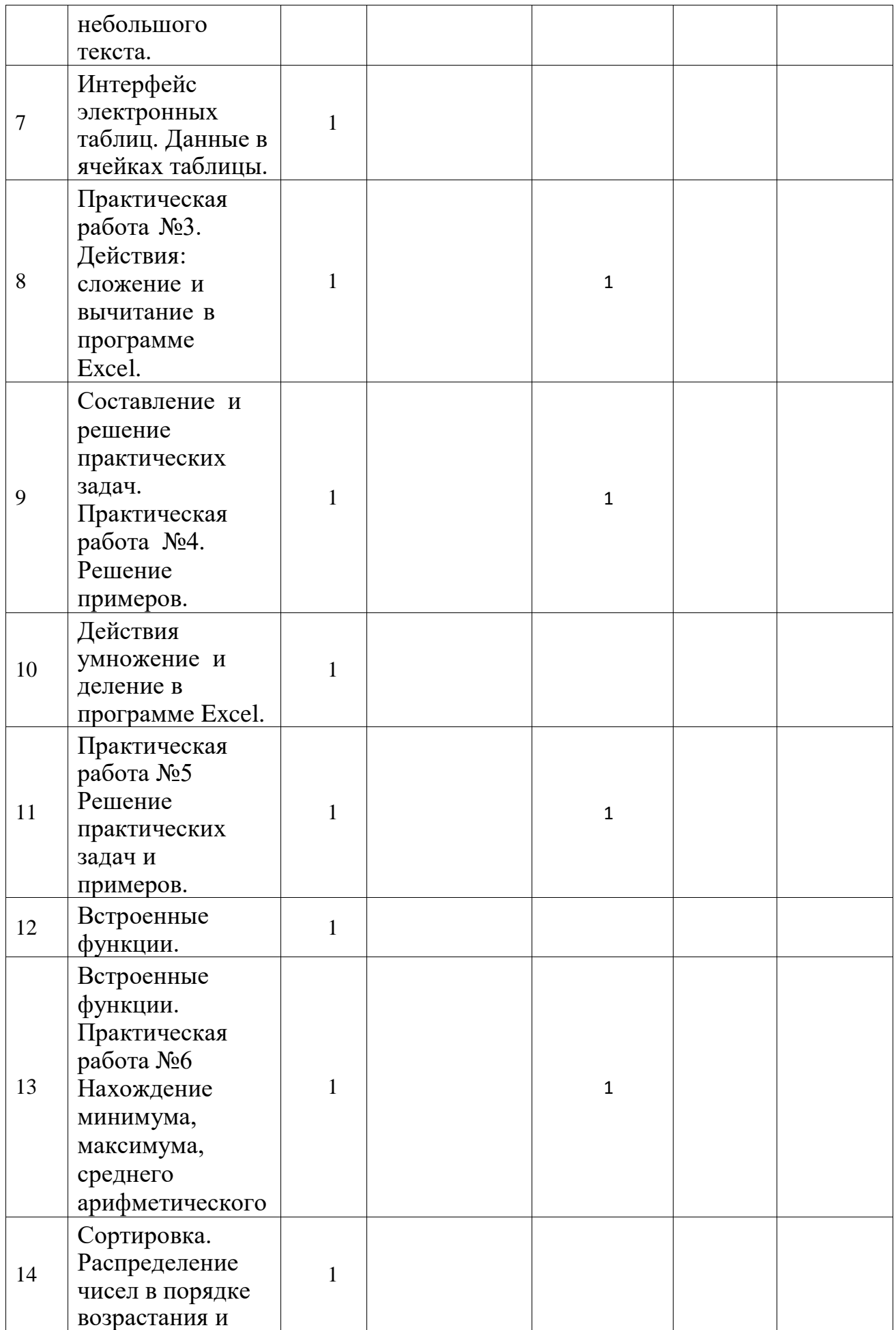

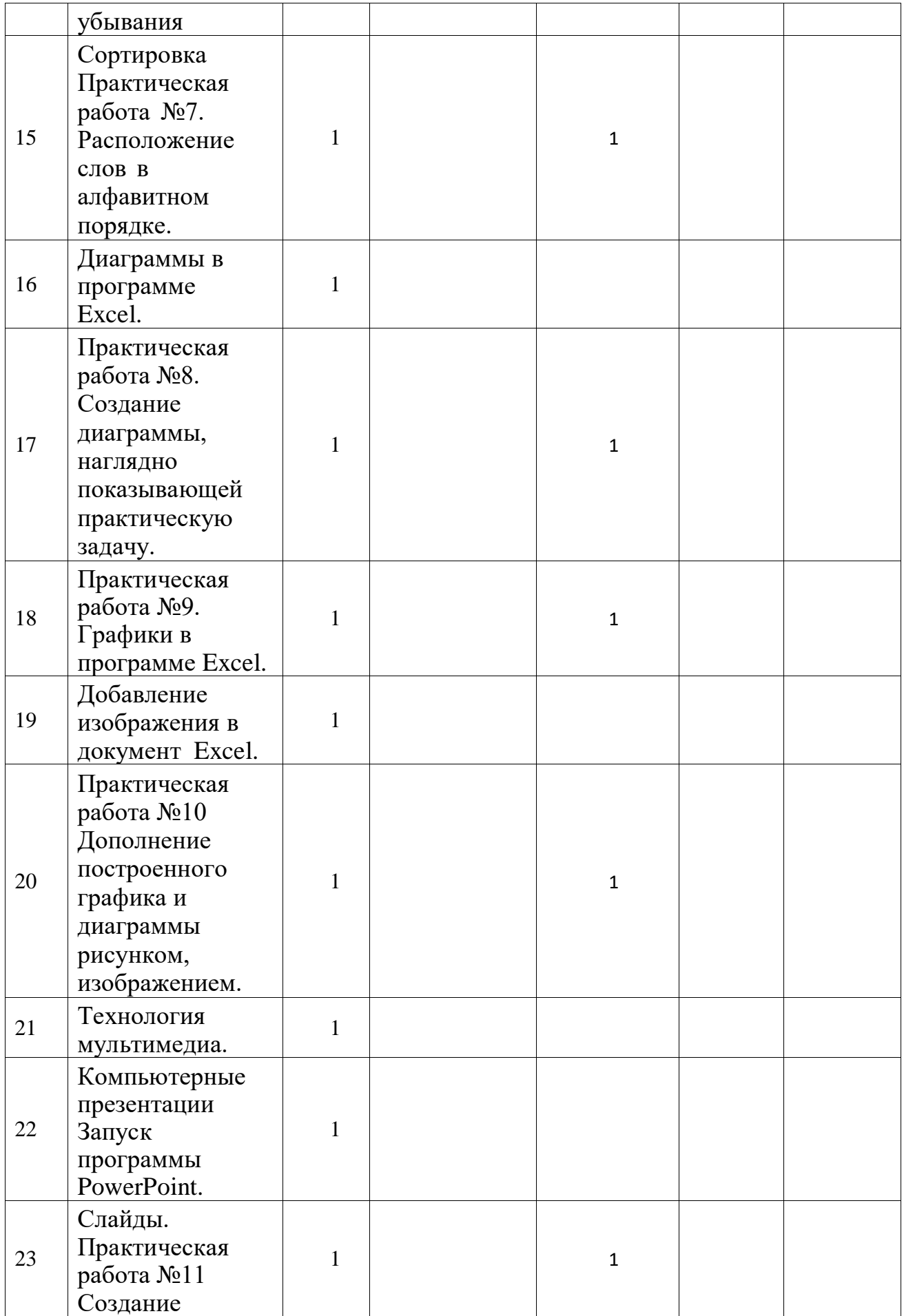

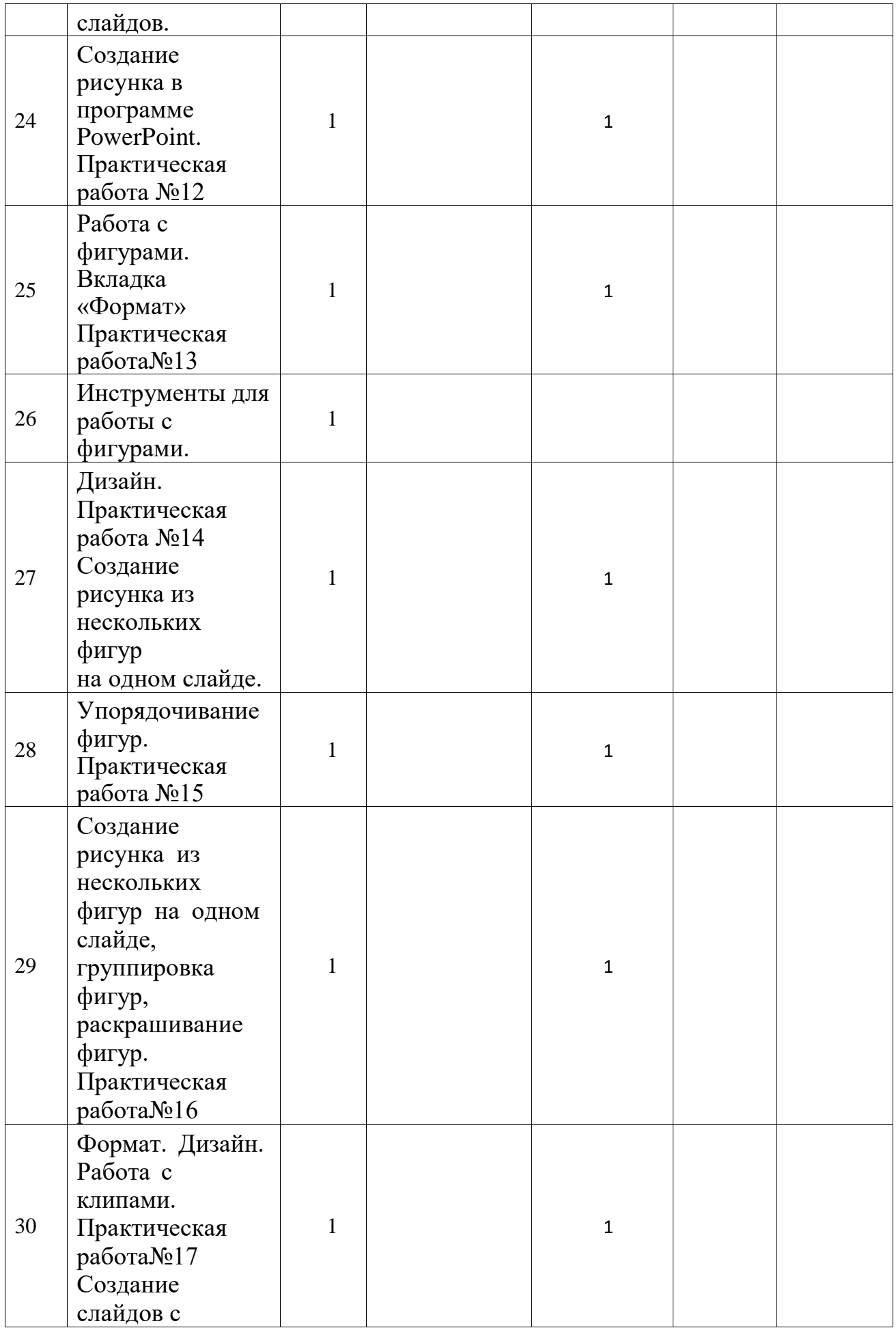

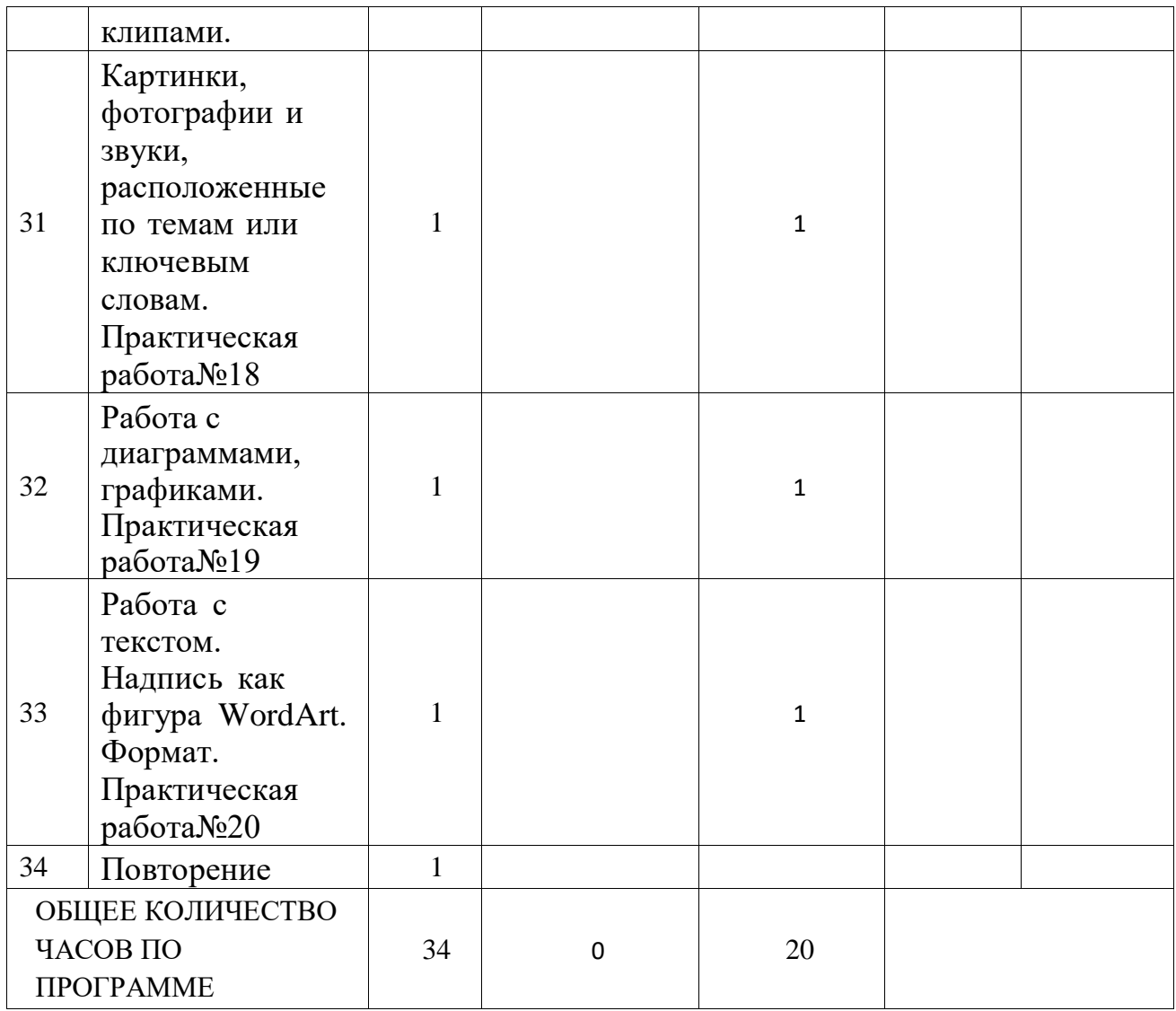

# **Календарно-тематическое планирование 9 класс**

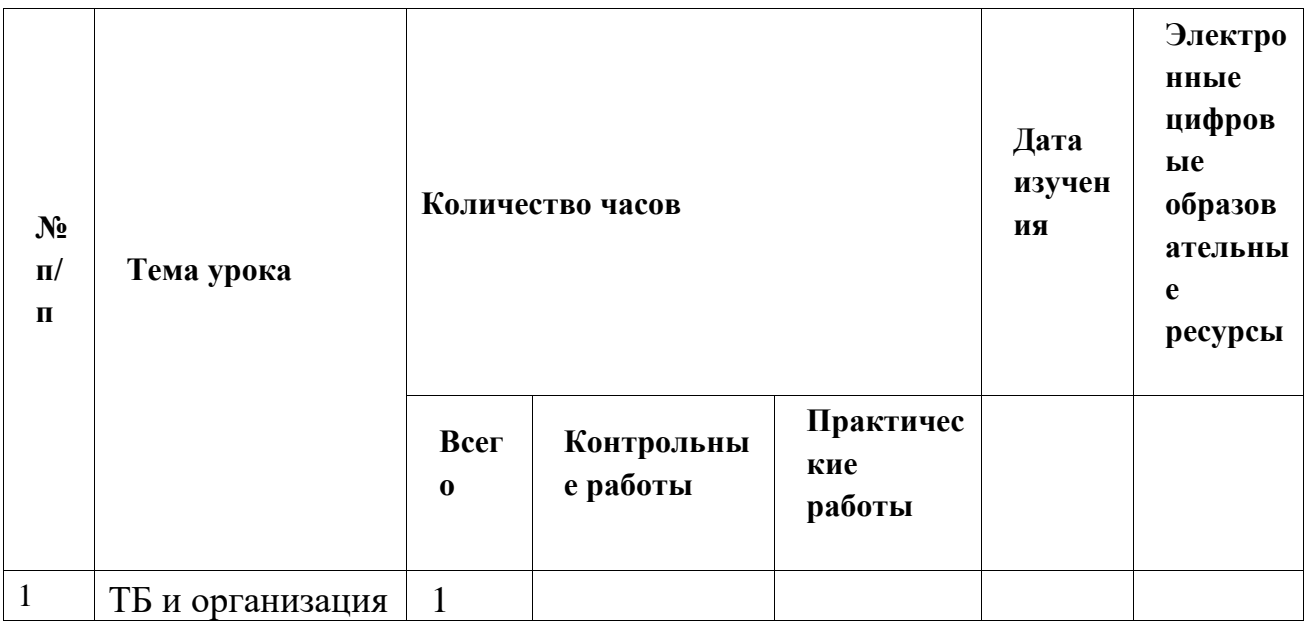

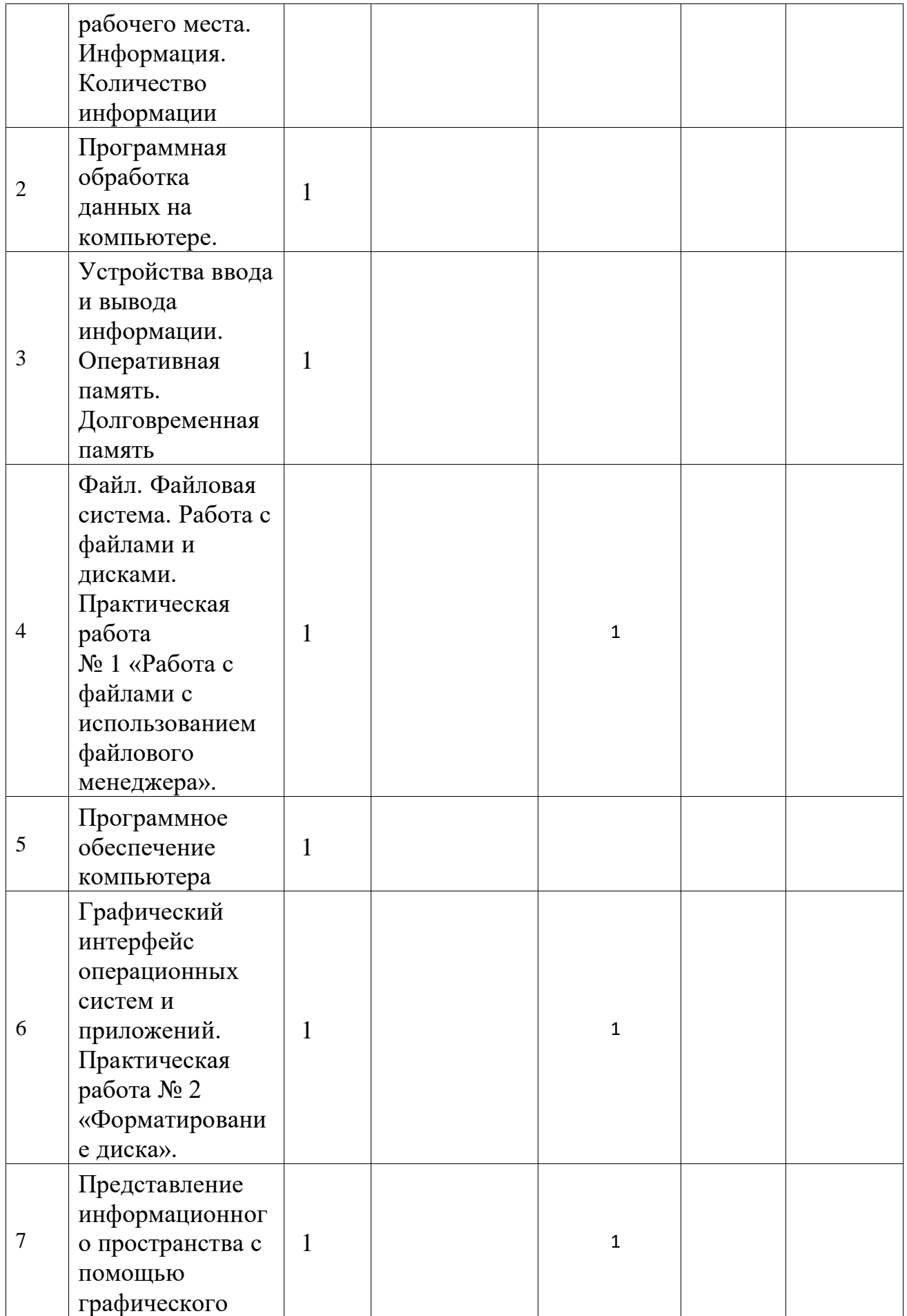

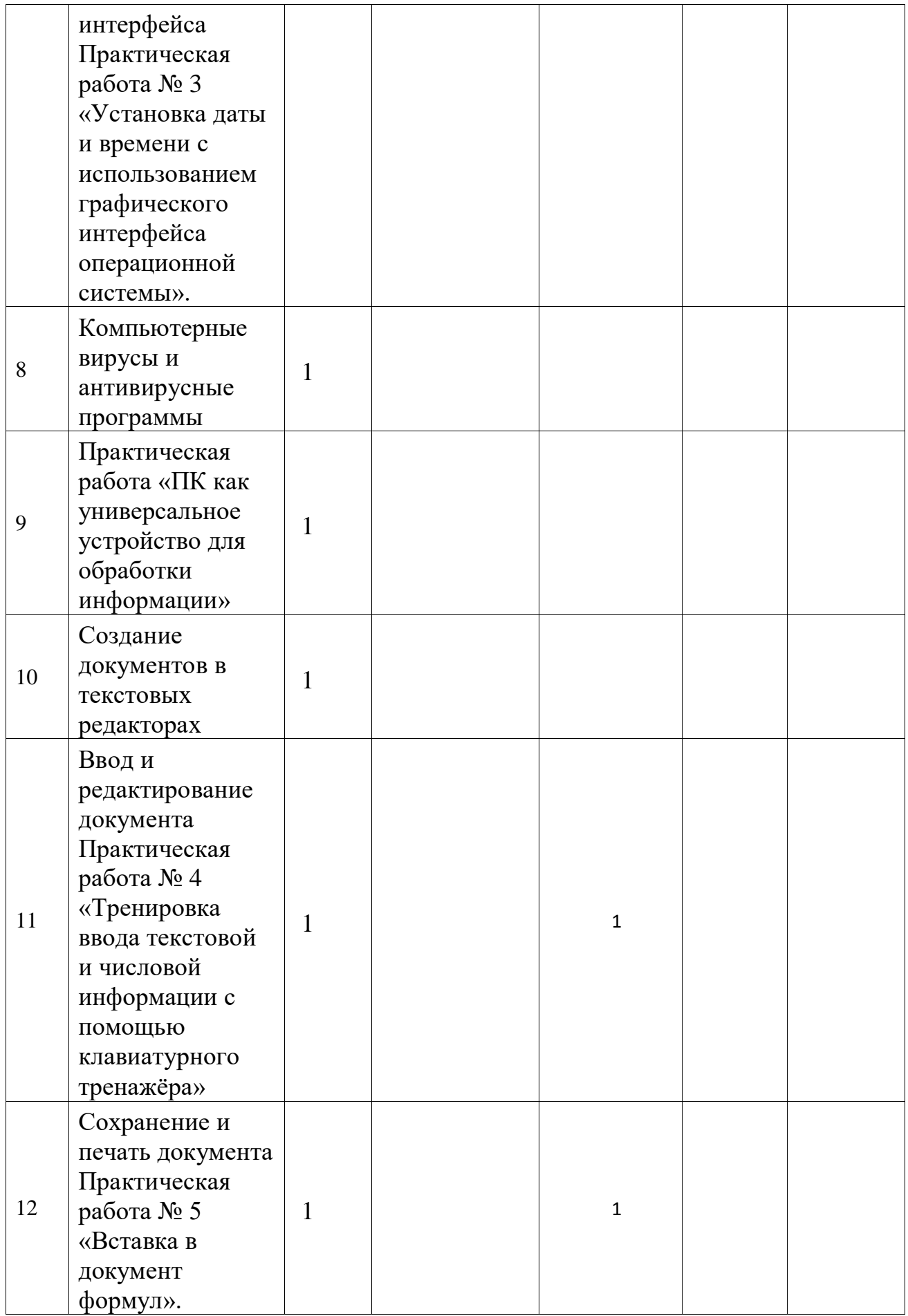

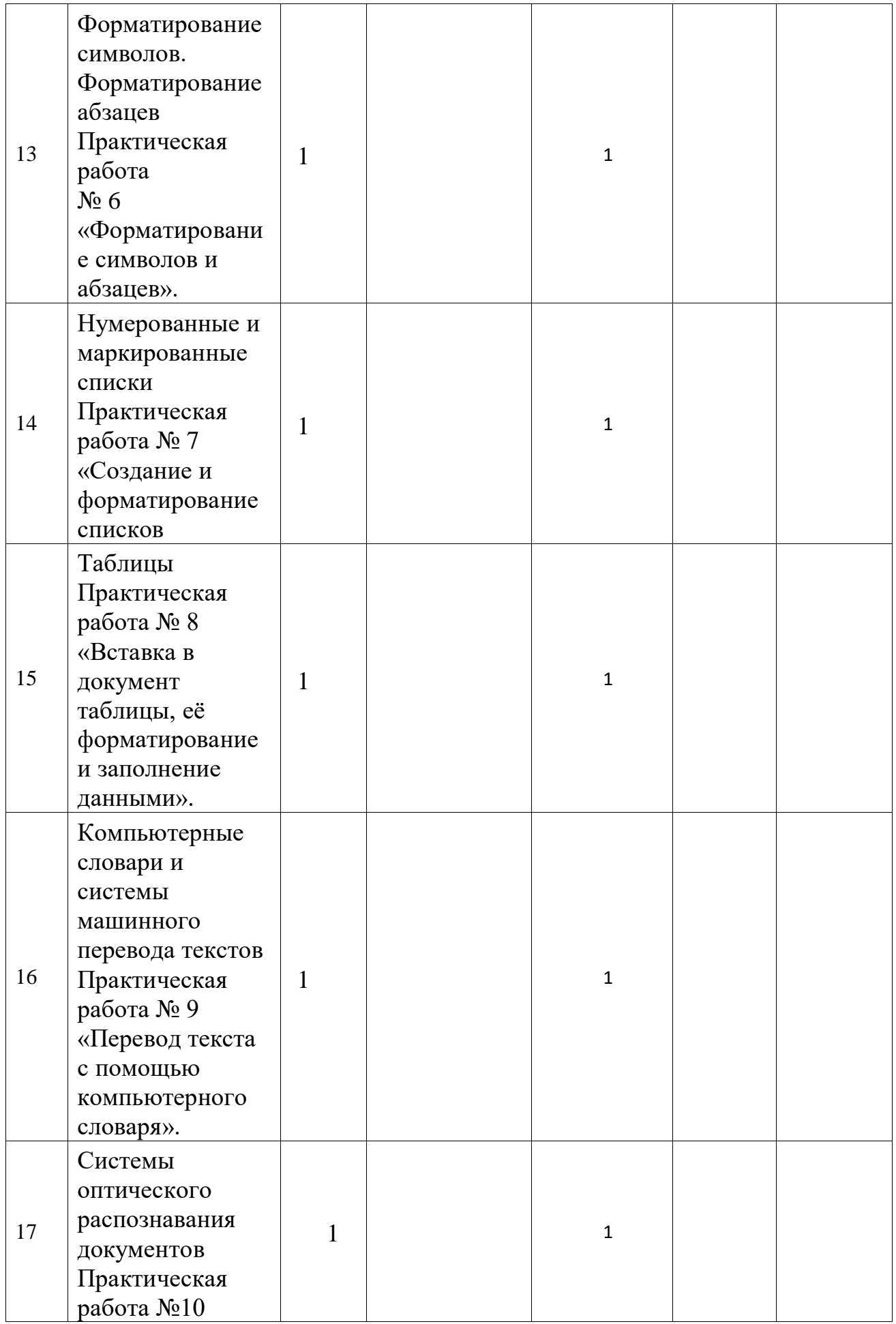

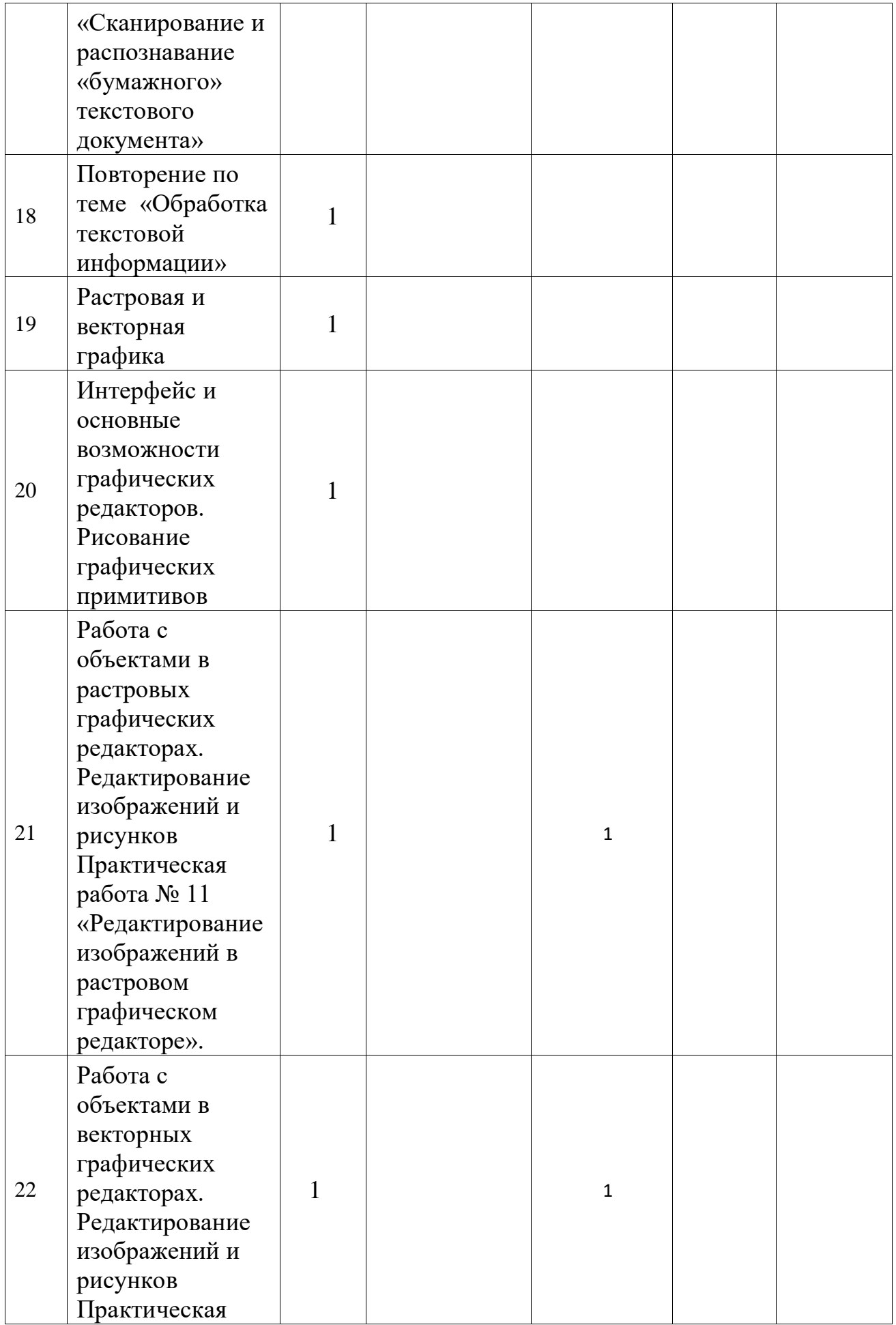

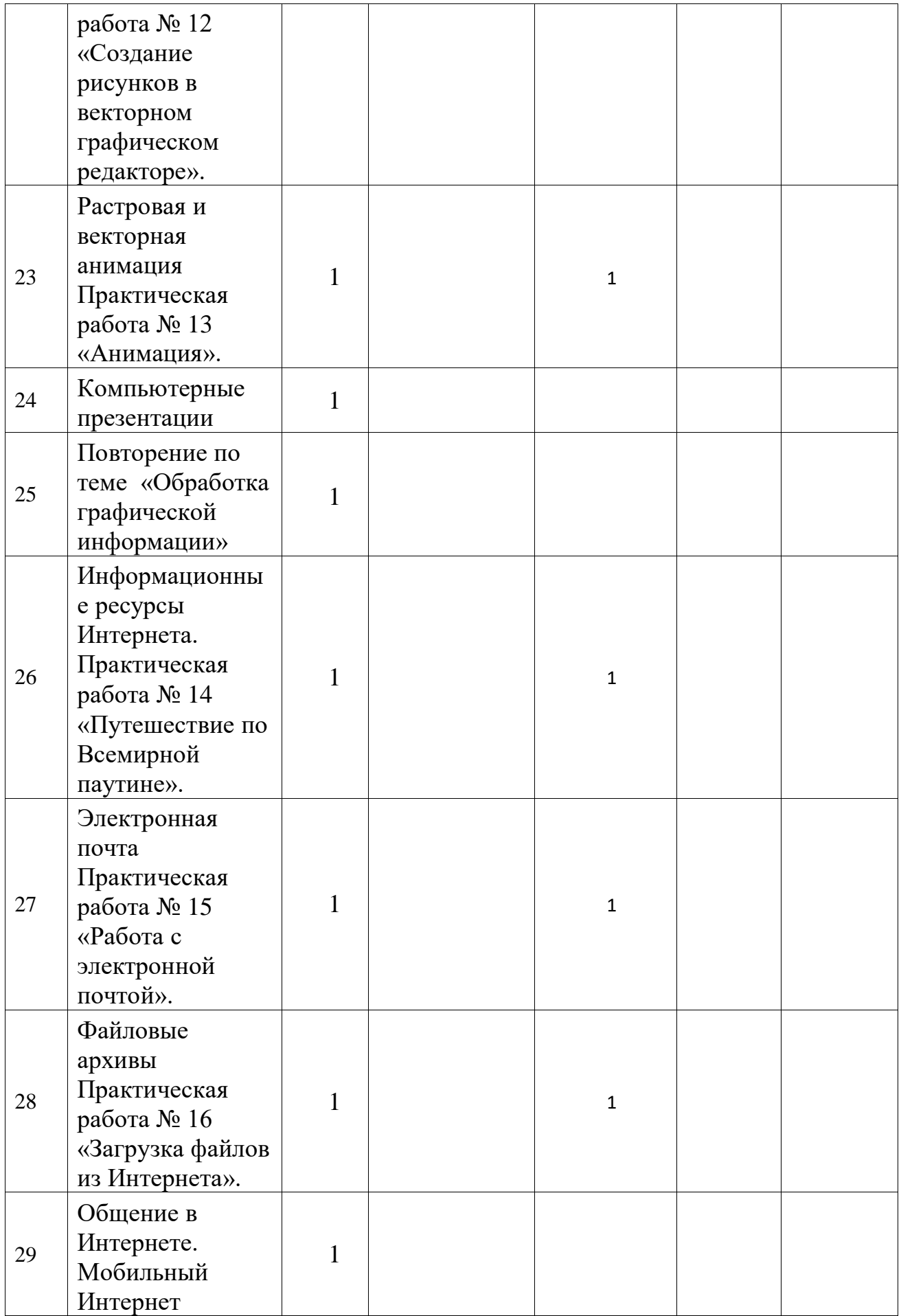

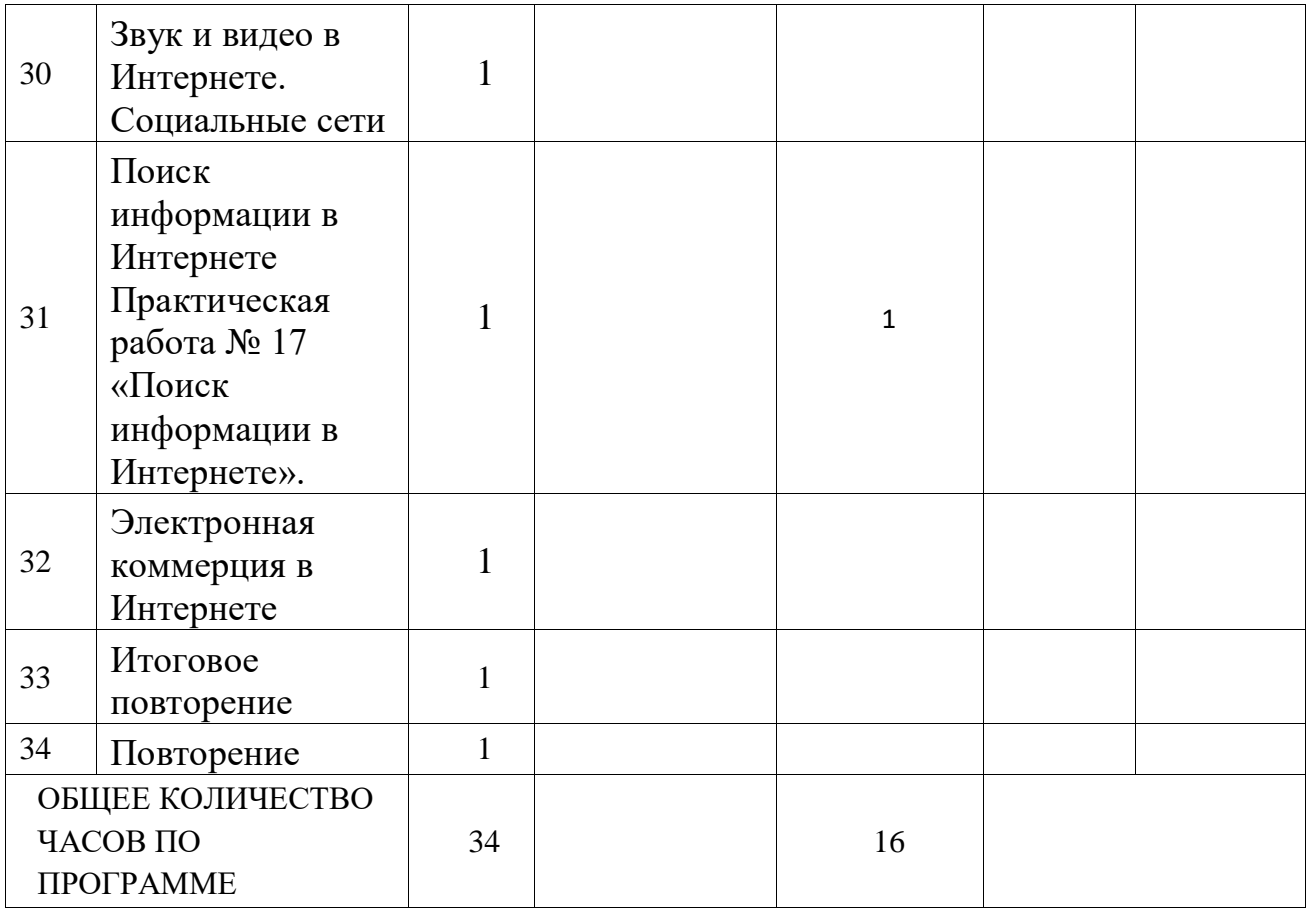

#### **Интернет – ресурсы:**

- 1) Педсовет <http://pedsovet.su/>
- 2) Учительский портал. <http://www.uchportal.ru/>
- 3) Уроки. Нет. <http://www.uroki.net/>
- 4) Единая коллекция образовательных ресурсов. Режим доступа: <http://school-collection.edu.ru/>
- 5) Федеральный центр информационно образовательных ресурсов . Режимдоступа: <http://fcior.edu.ru/>
- 6) Материалы авторской мастерской Угринович Н.Д.. [\(http://metodist.lbz.ru/authors/informatika/1/\)](http://metodist.lbz.ru/authors/informatika/1/).
- 7) <http://www.klyaksa.net/>
- 8) <http://www.informatka.ru/>
- 9) <http://www.informatik.kz/index.htm>
- 10) <http://uchinfo.com.ua/links.htm>
- 11) <http://www.school.edu.ru/>
- 12) <http://infoschool.narod.ru/>
- 13) <http://www.school.edu.ru/>
- 14) [http://kpolyakov.narod.ru](http://kpolyakov.narod.ru/)
- 15) <http://window.edu.ru/resource/526/58526>
- 16) [http://www.it-n.ru](http://www.it-n.ru/)